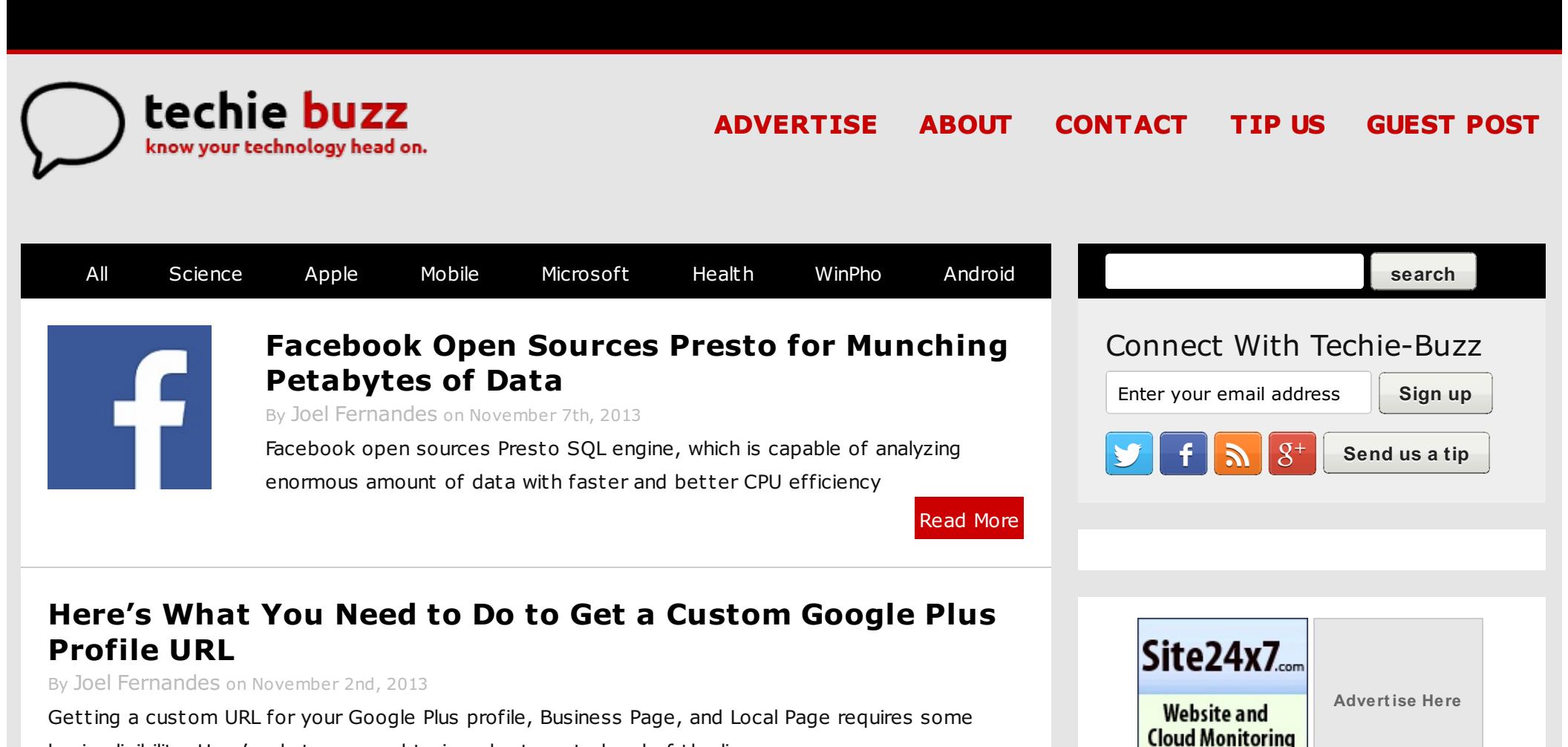

basic eligibility. Here's what you need to in order to get ahead of the line

[Read](http://techie-buzz.com/social-networking/how-to-get-custom-google-plus-profile-url.html) More

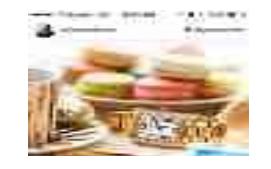

## **[Instagram](http://techie-buzz.com/social-networking/instagram-starts-showing-ads.html) Starts Showing Ads**

By Joel [Fernandes](http://techie-buzz.com/author/joel/) on November 2nd, 2013

Instagram starts showing ads starting with a sponsored photo of fashion

Featured Reviews

**SIGN UP** 

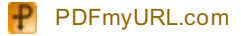

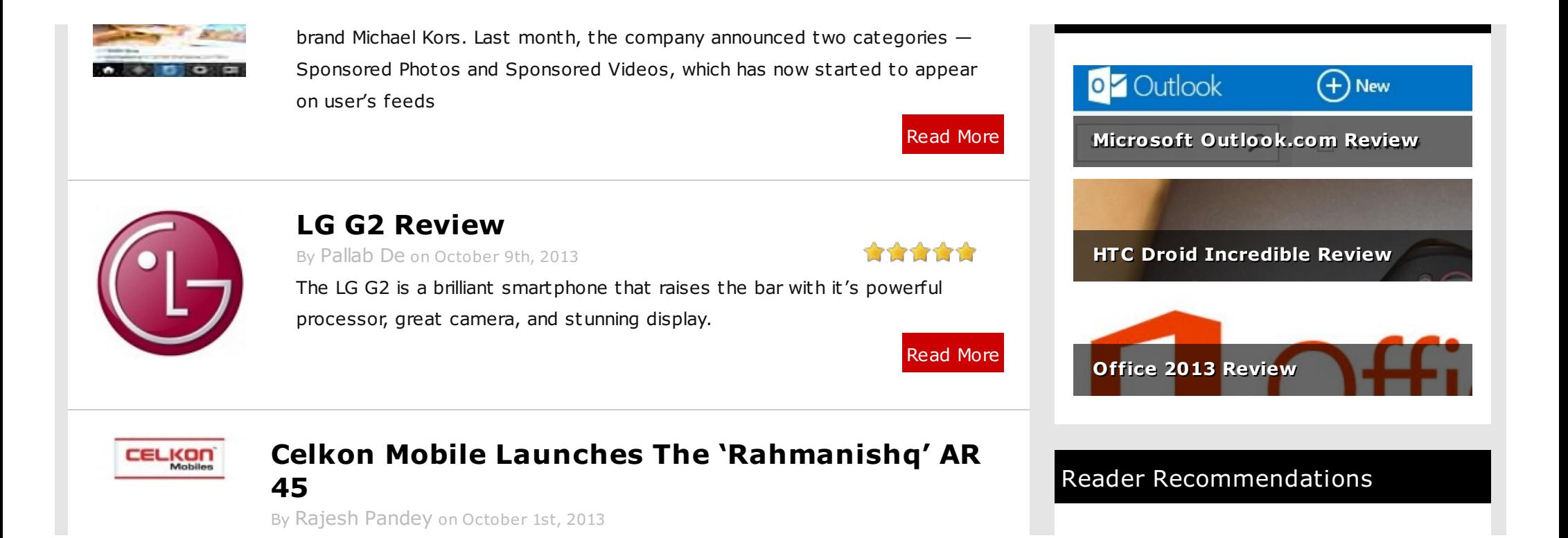

Celkon Mobile, a relatively new entrant in the Indian mobile market, today unveiled its new budget Android powered smartphone – the AR 45. The company will be offering the handset under the Rahmanishq series, and will be pre-loading some hit content of the musical composer on the handset.

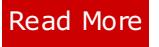

[Read](http://techie-buzz.com/internet-tools/bring-back-gmail-mouse-gestures-with-chrome-extension.html) More

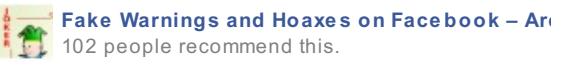

**http://te chie -buz z .com/mobile -ne ws/gta-vice -city-coming-to-ios-and-android-late r-this-fall.html**

Create an account or **Log In** to see what

**Samsung Intercept Is The Virgin Mobile's Firm** Be the first of your friends to recommend this.

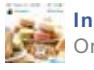

**Sign Up**

**Instagram Starts Showing Ads** One person recommends this.

One person recommends this.

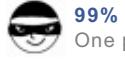

 $\Box$  Facebook social plugin

**99%** People Cant even Watch This Video For One person recommends this.

**Disable Facebook Places Tagging And Stop** 2 people recommend this.

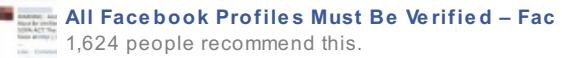

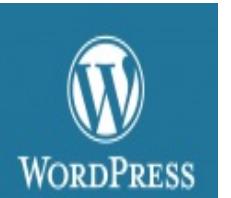

BRING BACK GMAIL MOUSE GESTURES

#### **WordPress 3.7 Will Come With Automatic, [Background](http://techie-buzz.com/tech-news/wordpress-3-7-will-come-with-automatic-background-updating.html) Updating**

Simply named Gmail Mouse Gestures, the extension does the job just as advertised. It brings back the Gmail Mouse Gestures lab feature that we all

**Bring Back Gmail Mouse Gestures With**

By [Keshav](http://techie-buzz.com/author/keshavkhera/) Khera on September 28th, 2013

By [Keshav](http://techie-buzz.com/author/keshavkhera/) Khera on September 29th, 2013

**Chrome [Extension](http://techie-buzz.com/internet-tools/bring-back-gmail-mouse-gestures-with-chrome-extension.html)**

have learned to love and miss.

The upcoming WordPress version 3.7 brings among various new features the ability to update itself automatically in the background without any manual input.

[Read](http://techie-buzz.com/tech-news/wordpress-3-7-will-come-with-automatic-background-updating.html) More

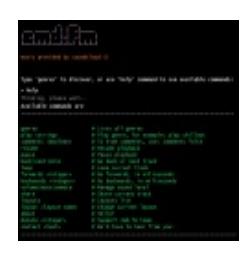

#### **Cmd.fm Brings [SoundCloud](http://techie-buzz.com/internet-tools/cmd-fm-brings-soundcloud-to-the-command-line.html) To The Command Line**

By [Keshav](http://techie-buzz.com/author/keshavkhera/) Khera on September 28th, 2013

CMD.FM is a nifty little website that lets you play various genres of music from SoundCloud.com in a nice terminal window, almost evocative of the bygone DOS days.

## Editor's Picks [Ultimate](http://techie-buzz.com/collections/ultimate-list-of-tips-and-tricks-for-google-chrome.html?utm_campaign=ed_favs) List of Tips and Tricks for Google Chrome • 17 Image [Manipulation](http://techie-buzz.com/image-tools/17-image-manipulation-tools-you-should-know-about.html?utm_campaign=ed_favs) Tools You Should

[PDFmyURL.com](http://pdfmyurl.com?otsrc=watermark&otclc=0.01)

#### Read More

Know About

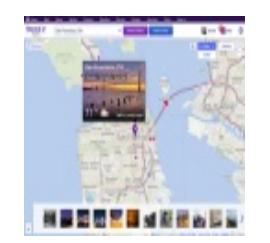

## **Yahoo Maps Gets Design [Refresher](http://techie-buzz.com/internet-tools/yahoo-maps-gets-design-refresher.html)**

By [Keshav](http://techie-buzz.com/author/keshavkhera/) Khera on September 25th, 2013

The Yahoo Search Company blog reports a couple of "key new features and content options" that enhances results for local searches on Yahoo Maps, but only in the United States, it seems.

[Read](http://techie-buzz.com/internet-tools/yahoo-maps-gets-design-refresher.html) More

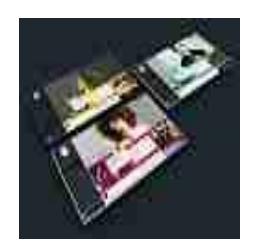

### **Kim Dotcom [Working](http://techie-buzz.com/tech-news/kim-dotcom-working-on-new-music-service-called-baboom.html) On New Music Service Called Baboom**

By [Keshav](http://techie-buzz.com/author/keshavkhera/) Khera on September 7th, 2013

Kim Dotcom readies new music streaming service, coming in "few months". Ad-supported, will be called Baboom and share 90% revenues with artists.

[Read](http://techie-buzz.com/tech-news/kim-dotcom-working-on-new-music-service-called-baboom.html) More

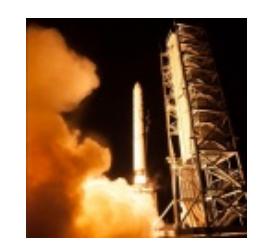

### **NASA Adds [Instagram](http://techie-buzz.com/social-networking/nasa-adds-instagram-to-its-arsenal-of-social-media-accounts.html) to its Arsenal of Social Media Accounts**

By [Keshav](http://techie-buzz.com/author/keshavkhera/) Khera on September 7th, 2013

The new @nasa account on Instagram launched this Friday with classic vintage images of the moon and earth. NASA plans to use the account to inspire the public with new content and keep them updated on the image sharing platform.

[Read](http://techie-buzz.com/social-networking/nasa-adds-instagram-to-its-arsenal-of-social-media-accounts.html) More

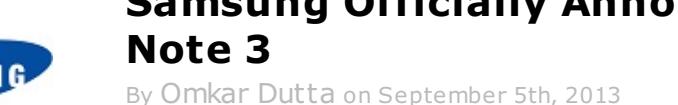

# **Samsung Officially [Announces](http://techie-buzz.com/mobile-news/samsung-galaxy-note-3.html) The Galaxy**

- 10 Ways To Make Your Laptop Run More **[Efficiently](http://techie-buzz.com/featured/10-ways-to-make-your-laptop-run-more-efficiently.html?utm_campaign=ed_favs)**
- **Best [Resources](http://techie-buzz.com/tag/online-storage?utm_campaign=ed_favs) For Online Storage** Service
- 10 Really Amazing and Ext[raordinary](http://techie-buzz.com/twitter/twitter-tuesdays-10-really-amazing-and-extraordinary-uses-of-twitter.html?utm_campaign=ed_favs) Uses Of Twitter
- 10 Worst [Photoshop](http://techie-buzz.com/humor/10-worst-photoshop-disasters.html?utm_campaign=ed_favs) Disasters
- 5 Software [Replacements](http://techie-buzz.com/utilites/5-software-replacements-for-broken-hardware.html?utm_campaign=ed_favs) For Broken Hardware
- 12 Must Have Useful and Free [Microsoft](http://techie-buzz.com/add-ins/12-must-have-useful-and-free-microsoft-outlook-add-ins.html?utm_campaign=ed_favs) Outlook Add-Ins
- Read more top [posts](http://techie-buzz.com/top-posts?utm_campaign=ed_favs) »

Samsung Galaxy Note 3 was officially announced at IFA 2013 in Berlin. It comes with a 5.7 inch display, Android 4.3 OS, 13 MP camera and much more. This device will go on sale from September 25 in more than 140 count ries.

[Read](http://techie-buzz.com/mobile-news/samsung-galaxy-note-3.html) More

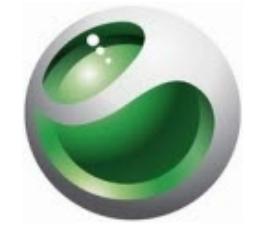

#### **Sony Xperia Z1 [Unveiled](http://techie-buzz.com/mobile-news/sony-xperia-z1.html) At IFA 2013; Comes With 20.7 MP Camera!**

By [Omkar](http://techie-buzz.com/author/techthunder/) Dutta on September 4th, 2013

Sony officially announced its flagship smartphone, the Sony Xperia Z1. This handset is touted to be the best Android camera phone yet.

[Read](http://techie-buzz.com/mobile-news/sony-xperia-z1.html) More

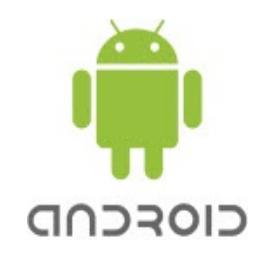

### **Alcatel One Touch Hero [Announced;](http://techie-buzz.com/mobile-news/alcatel-one-touch-hero-pico-projector-led-cover.html) Brings Pico Projector And LED Cover**

By [Omkar](http://techie-buzz.com/author/techthunder/) Dutta on September 4th, 2013

Alcatel just unveiled the new One Touch Hero phablet at the IFA 2013 trade show in Berlin. Apart from its powerful specs, this device brings amazing accessories such as E Ink cover, Pico Projector and more.

[Read](http://techie-buzz.com/mobile-news/alcatel-one-touch-hero-pico-projector-led-cover.html) More

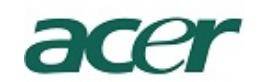

## **Acer Unveils Liquid S2; First [Smartphone](http://techie-buzz.com/mobile-news/acer-liquid-s2-4k-video-recording.html) With 4K Video Recording**

By [Omkar](http://techie-buzz.com/author/techthunder/) Dutta on September 3rd, 2013

Acer recently announced its newest flagship smartphone, the Acer Liquid S2. It is the world's first smartphone to feature 4K video recording capabilities.

[Read](http://techie-buzz.com/mobile-news/acer-liquid-s2-4k-video-recording.html) More

#### Techie-Buzz

- Advertise
- About Us
- Contact Us
- Privacy Policy
- Terms of Use
- Archives
- Site Authors
- Help Desk
- Press Releases
- $\bullet$  Jobs
- $\bullet$  Shop

ख

## **Featured Channels**

- Android
- $\bullet$  Gaming
- Featured Articles
- Open Source
- Social Networking
- How To
- Indian Tech
- Indian Telecom
- Health
- Online TV
- Exam Corner
- Viral & Trending

#### Connect With Us

- Become Fan On Facebook
- Follow us on Twitter
- Subscribe to RSS Feeds
- Watch YouTube Videos
- Follow us on Google+

#### **Recent Posts**

- Facebook Open Sources Presto for Munching Petabytes of Data
- Here's What You Need to Do to Get a Custom Google Plus Profile URL
- Instagram Starts Showing Ads
- LG G2 Review
- Celkon Mobile Launches The 'Rahmanishq' AR 45

#### **Recent Network Posts**

- Watch Ek Tha Tiger Online **Trailer**
- AOKP Milestone 1 Based On Android 4.2 Jelly Bean Released
- Surgical Menopause May Cause Decline in Memory
- $\bullet$
- Facebook Open Sources Presto for Munching Petabytes of Data
- Browse More Network Posts

Copyright 2006-2012 Techie Buzz. All Rights Reserved. Our content may not be reproduced on other websites. Content Delivery by MaxCDN

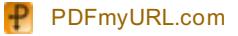